#### , tushu007.com

### <<Autodesk Combustion >>

<<Autodesk Combustion 4

- 13 ISBN 9787115159151
- 10 ISBN 7115159157

出版时间:2007-4

页数:466

PDF

http://www.tushu007.com

#### , tushu007.com

# <<Autodesk Combustion >>

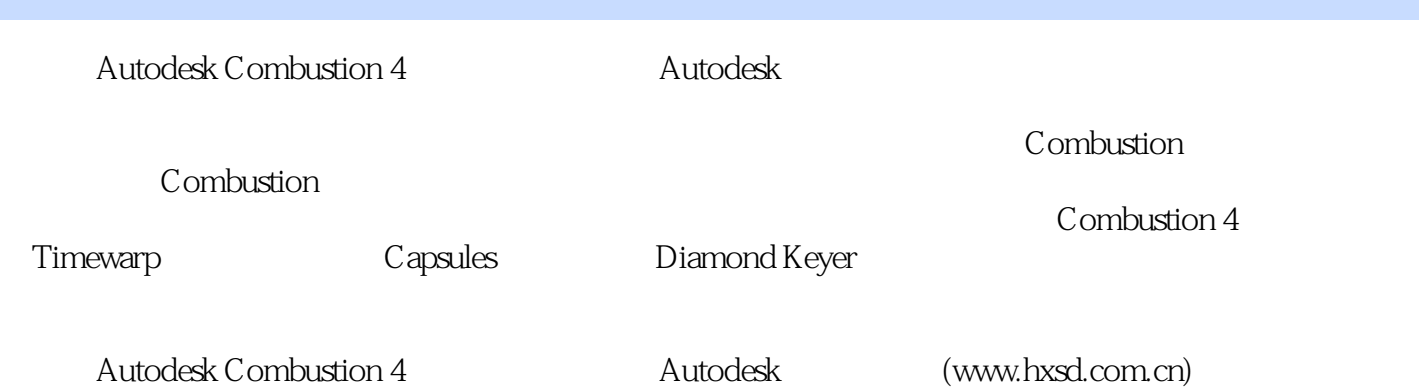

# <<Autodesk Combustion >>

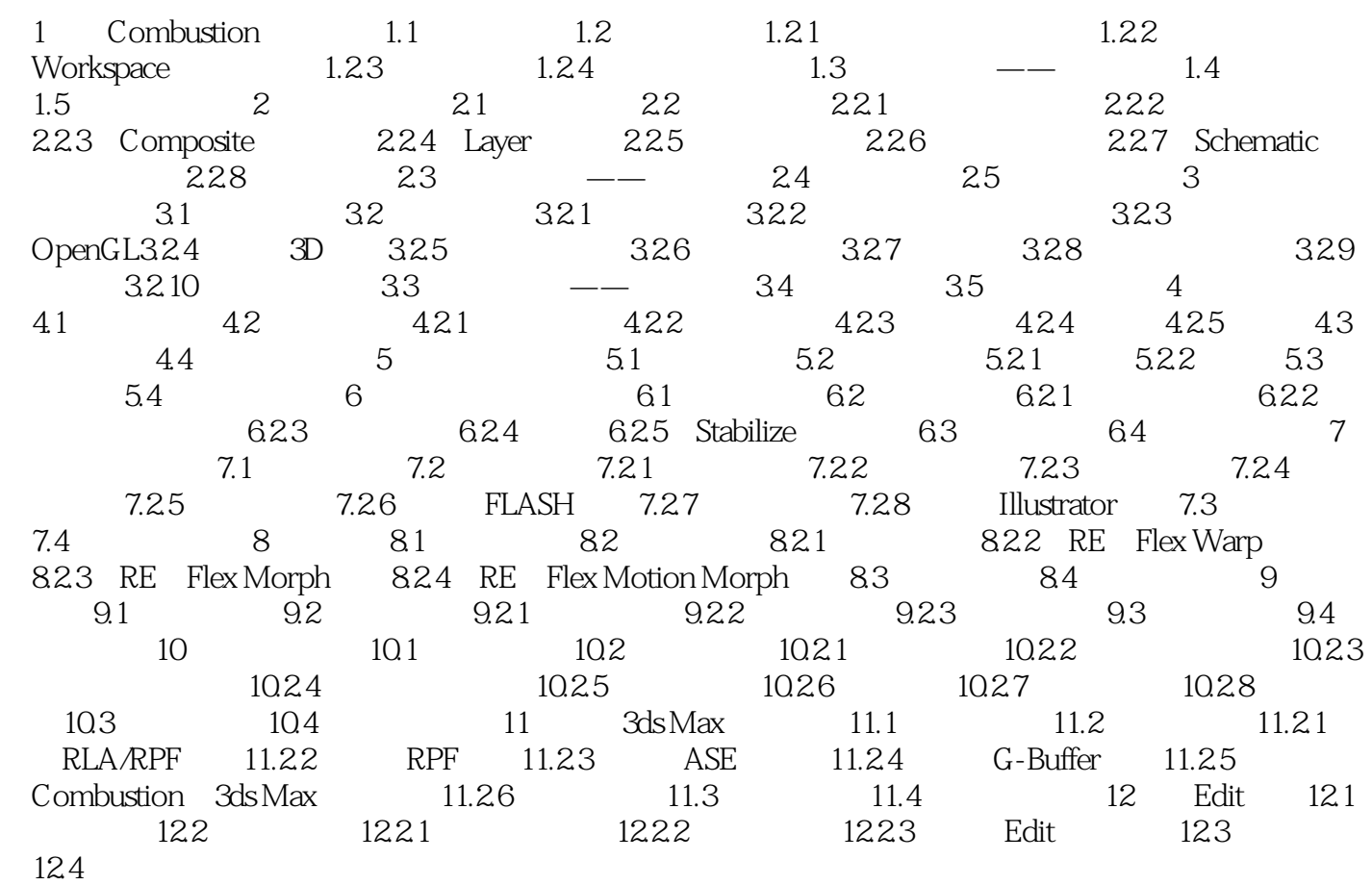

#### , tushu007.com

# <<Autodesk Combustion >>

本站所提供下载的PDF图书仅提供预览和简介,请支持正版图书。

更多资源请访问:http://www.tushu007.com